## Prova V01 per selezione 10\_2022DIVRETI

Tempo per completarlo: 30 minuti

PER CIASCUNA DOMANDA INDICARE UNA SINGOLA SCELTA

\*Campo obbligatorio

1. Email \*

2. NOME E COGNOME \*

3. 1) A cosa può essere paragonato un flusso UDP? \*

*Contrassegna solo un ovale.*

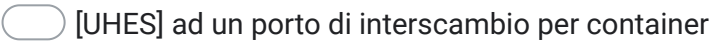

[EZQX] ad una nave porta container

- [KAXM] ad un treno porta container
- [FLYO] ad una gru che muove i container

4. 2) Quale dei seguenti tool è utilizzato per effettuare test di banda UDP e TCP personalizzati? \*

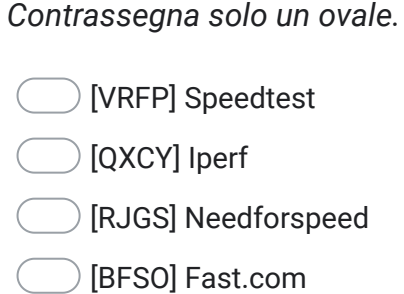

5. 3) Quale dei seguenti è un protocollo di routing dinamico utilizzato tra diversi Autonomous System? \* *Contrassegna solo un ovale.*

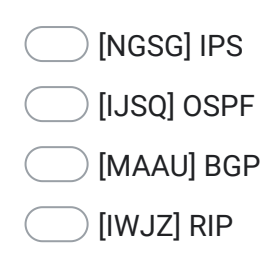

6. 4) Il livello di trasporto del modello ISO/OSI... \*

*Contrassegna solo un ovale.*

[ZYRT] Fornisce sempre un trasporto affidabile

[OFJP] Fornisce un trasporto affidabile se viene utilizzato TCP

[VHFA] Fornisce un trasporto affidabile se viene utilizzato UDP

- [JRAO] Fornisce un trasporto affidabile se utilizza SSH
- 7. 5) Come possono comunicare tra di loro, due host che appartengono a due VLAN diverse? \*

*Contrassegna solo un ovale.*

[FPLT] tramite un router

[TRIU] tramite uno switch

[MXWS] tramite un firewall

[FMBP] tramite un access-point

8. 6)In spazio libero, a parità di condizioni al contorno, potenza trasmissiva , potenza ricevuta, guadagno di antenna quale frequenza permette di raggiungere la maggior distanza ? \*

*Contrassegna solo un ovale.*

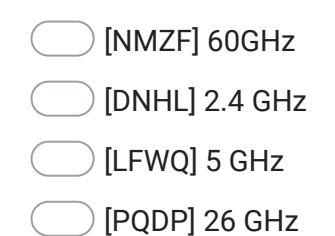

9. 7) Quale è la funzione principale di un router MPLS? \*

*Contrassegna solo un ovale.*

[FMVO] Gestisce l'inoltro di pacchetti in base al protocollo Ethernet scelto

- [AKMD] Gestisce l'inoltro di pacchetti in base alle proprie tabelle di IP routing
- [DHDS] Gestisce l'inoltro di pacchetti in base alle proprie tabelle di Label
- [NVOU] Gestisce l'inoltro di pacchetti in base alle tabelle di Label che hanno gli altri router

10. 8) Quale tra questi è il mezzo trasmissivo più insensibile all'interferenza elettromagnetica?

*Contrassegna solo un ovale.*

[KPLN] cavo fibra ottica [RSZC] cavo rame schermato [NQCB] cavo rame non schermato

[MLGX] cavo elettrico

11. 9) Quale protocollo consente di stabilire una sessione remota cifrata, tramite interfaccia a riga di comando, con un altro \*host?

*Contrassegna solo un ovale.*

[CBGF] FTP

[HXNO] SSH

[LXLJ] TELNET

[HFHB] OverTrill

- 12. *Contrassegna solo un ovale.* 10) Il RoundTripTime tra due apparati collegati in rete di un pacchetto di 64 byte permette di valutare in prima istanza: \*
	- [XJJO] il tempo minimo perché un pacchetto sia ricevuto da un apparato
	- [JZGL] il tempo minimo perché un pacchetto di dati riceva una risposta
	- [VTFB] il tempo minimo perche un pacchetto sia inviato da un apparato
	- [MCKP] il delta di latenza rispetto ad un pacchetto da 10064 byte
- 13. 11) Nella giunzione a fusione delle fibre ottiche, quali sono le cause di attenuazione? \*

*Contrassegna solo un ovale.*

[RPTZ] disallineamento angolare

- [GQMM] differente tipologia di fibra ottica
- [ELUK] uguale diametro del core
- [HRLH] indice di rifrazione analogo

14. 12) In ambiente GIS, cosa si intende per servizio WFS? \*

*Contrassegna solo un ovale.*

- [ZDJX] Servizio di visualizzazione cartografica
- [ETHH] Servizio erogato da un Server per la consultazione cartografica
- [BWJA] Servizio erogato da un Server per l'importazione di oggetti geografici
- [KHIQ] Sistema cartografico per la consultazione ed importazione di oggetti geografici
- 15. 13) Quali sono le principali cause di interferenza in un link radio? \*

*Contrassegna solo un ovale.*

[BUEW] Stessa banda di frequenza

- [ADQA] Disallineamento ottico
- [DJHV] Emissioni di bande adiacenti
- [QIRZ] Visibilità ottica

16. 14) Quali sono le caratteristiche della tecnologia DWDM? \*

*Contrassegna solo un ovale.*

[XVJI] sistema passivo

[PPTF] comunicazione del segnale a corto raggio

[FTFS] definito da lunghezze d'onda e da frequenze

- [XHOE] ampio numero di canali disponibili
- 17. 15) Quale sistema di riferimento geografico è adottato in ER? \*

*Contrassegna solo un ovale.*

[IEYI] WGS84

[GCIJ] ETRF2000

[YVOV] ETRS89/UTM32N

[DUQW] UTMA

18. 16)Cosa è una vxlan? \*

*Contrassegna solo un ovale.*

[DLLI] Una vlan con quadruplo tag

[MGQJ] Un protocollo di encapsulation che inserisce i pacchetti L3 in pacchetti L2

[JRDW] Un protocollo di encapsulation che inserisce i pacchetti L2 in pacchetti L3

[UPLK] Un vlan estesa tramite Spanning Tree tra due Datacenter

19. 17) Caratteristiche di un minicavo per posa interna :

*Contrassegna solo un ovale.*

[YSQH] bassa emissione di fumi opachi e antifiamma

[QYIF] autoportante

[NEXX] caratterizzato da un guaina esterna di tipo HDPE

[QQRG] struttura tipo loose

20. 18) Un Access Point WiFi 802.11n può emettere segnali a radiofrequenza: \*

*Contrassegna solo un ovale.*

[LNHE] a 5 GHz

[VYUZ] a 2,4 e 5 GHz

[SHTC] nell'intervallo tra 2.4 e 5 GHz

[WQIU] intorno delle frequenze a 5 GHz

21. 19) Nell'ambito delle reti radiomobili che cosa si intende per "handover"? \*

*Contrassegna solo un ovale.*

[ZEUF] ricetrasmissione tra 2 dispositivi

[YDNN] switching automatico a 2 dispositivi di ricetrasmissione

[IIHS] capacità di agganciarsi ai vari sistemi di comunicazione radiomobile

[PMVG] la procedura per la quale un terminale mobile cambia il canale che sta utilizzando durante una comunicazione, mantenendo attiva la comunicazione stessa

22. 20) Viene segnalato un down ad un nodo di rete in fibra ottica. Quali sono le verifiche da effettuare?

*Contrassegna solo un ovale.*

[PPPD] verifico lo stato delle interfacce dello switch

[VIDW] verifico il link fisico

[ADDW] effettuo misure a campione sulla tratta con OTDR

[PXDN] verifico lo stato degli apparati ed il link fisico

Questi contenuti non sono creati né avallati da Google.

Google [Moduli](https://www.google.com/forms/about/?utm_source=product&utm_medium=forms_logo&utm_campaign=forms)